## Diagnose ServiceNet!

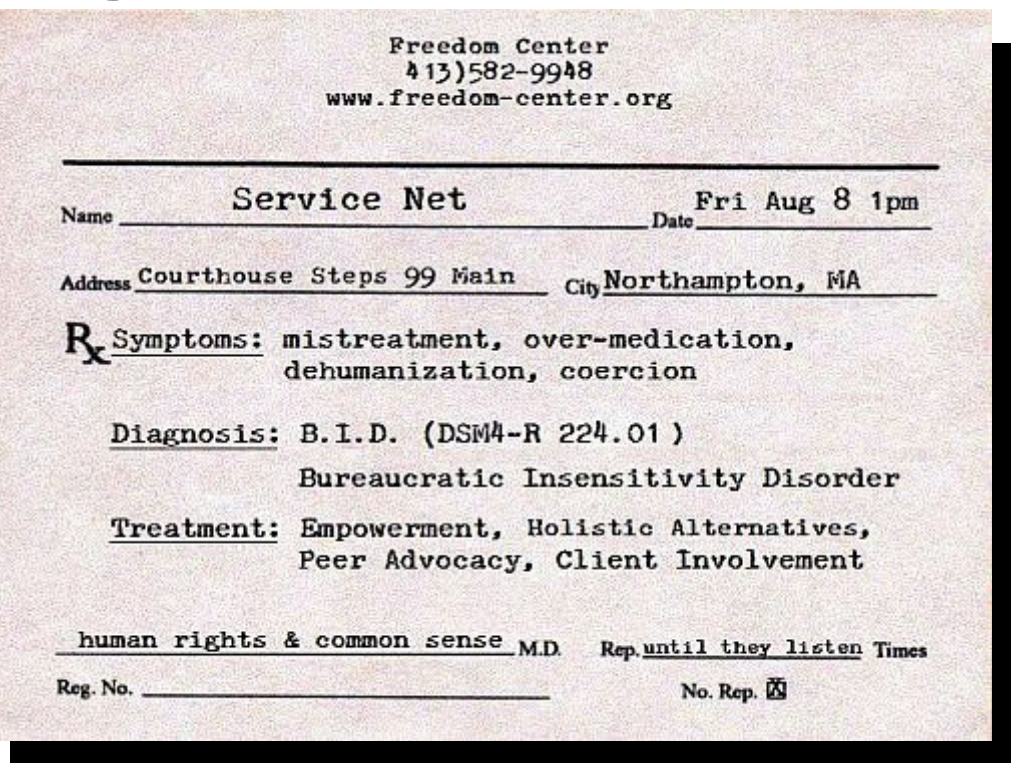

Freedom Center is the Pioneer Valley's only support and advocacy group run by and for people labeled with severe 'mental illnesses' (such as schizophrenia and bipolar and obsessivecompulsive disorders). Most of us are current or former clients of the mental health agency ServiceNet, and for the past 2 years we have met and talked with many others in residences, at meetings, and on the street. While some people do receive good quality care from ServiceNet, too many ServiceNet clients endure an ongoing pattern of mistreatment and dehumanization.

#### ServiceNet meets the criteria for our diagnosis of

#### **B.I.D. -- BUREAUCRATIC INSENSITIVITY DISORDER.**

What are the symptoms of B.I.D.? Intimidation, over-medication, coercion, failure of informed consent, degrading labels, violations of DMH policy and MA law, verbal abuse, medical neglect, paternalism, and an unwillingness to listen to criticism. These symptoms are detailed in two letters we sent to ServiceNet directors and which are available at the Freedom Center website www.freedom-center.org. Our first letter was essentially ignored; our second won't be. We call on ServiceNet to meet immediately with Freedom Center to implement a Treatment Plan to recover from Bureaucratic Insensitivity Disorder.

We believe that full recovery, though difficult, is possible.

# **PROTEST**

### **Friday August 8, 1:00pm**

Courthouse Steps 99 Main St. @ King, Northampton, MA

email: info@freedom-center.org web: www.freedom-center.org phone: (413) 582-9948 Co-sponsored by M-POWER (www.m-power.org), MA patients/consumers group